October 2017, St. Petersburg Software Engineering Conference Russia

# Проект СЛанг: текущее состояние и перспективы

Алексей Канатов, Samsung R&D Center Евгений Зуев, Innopolis University

# **Содержание**

- **Вступление**
- Единицы компиляции, контейнеры, общие понятия
- Некоторые операторы if & loop
- Множественное наследование и валидность обращений к элементам контейнеров
- Отсутствие нулевого указателя и инициализация атрибутов
- Константные объекты
- Основы стандартной библиотеки
- Расширенная перегрузка имен
- Расширения контейнеров
- Множественное переопределение
- Параметризация контейнеров и подпрограмм
- Пример параллельной программы
- Заключение

# **Вступление**

- **Немного об авторах**: C++, Ada, Modula-2, Zonnon, Eiffel – всякой твари по паре  $\odot$
- **О терминах**: 'feature' подпрограмма (действие) или атрибут (данные), атрибут – переменный или константный, подпрограмма – процедура или функция; граф наследования, понятие конформности; модуль, тип, класс
- **Цель:** дать общее представление о языке, его свойствах, отличных от других популярных языков за 30 минут

# Виды единиц компиляции

### 3 вида:

- Анонимная процедура: простая  $\bullet$ последовательность операторов
- "Отдельностоящая" подпрограмма: область видимости, формальные параметры, пред-и постусловия, тело - операторы
- Контейнер (юнит): поименованный набор подпрограмм, атрибутов, инвариант, базовые контейнеры
	- Может быть параметризован типом или константным выражением перечислимого типа
	- Контейнер задает тип
	- Контейнер поддерживает множественное наследование (класс)
	- Контейнер поддерживает прямое использование (модуль)

StandardIO.put("Hello world!\n") routine("ha-ha-ha") HOBOE КОРОТКОЕ ИМЯ контейнера use StandardIO as io 4 routine(aString: String) is  $io.put("Test!\n\n'')$ c is C("This is a string")  $io.put(c.string + " " + astring)$ end 'Просто' процедура unit C string: String init (aString: as string) is  $string := aString$ end end Контейнер

Имя контейнера

# **Контейнеры – 3 в 1(класс,модуль,тип)**

### **Использование(модуль)**

Клиенты получают доступ к видимым элементам модуля

### **Наследование (класс)**

Контейнер наследует все элементы из базовых контейнеров (классов)

### **Типизация (тип)**

Каждый контейнер определяет тип. Соответственно можно описать атрибут контейнера или локальный атрибут подпрограммы или аргумент, имеющий такой тип

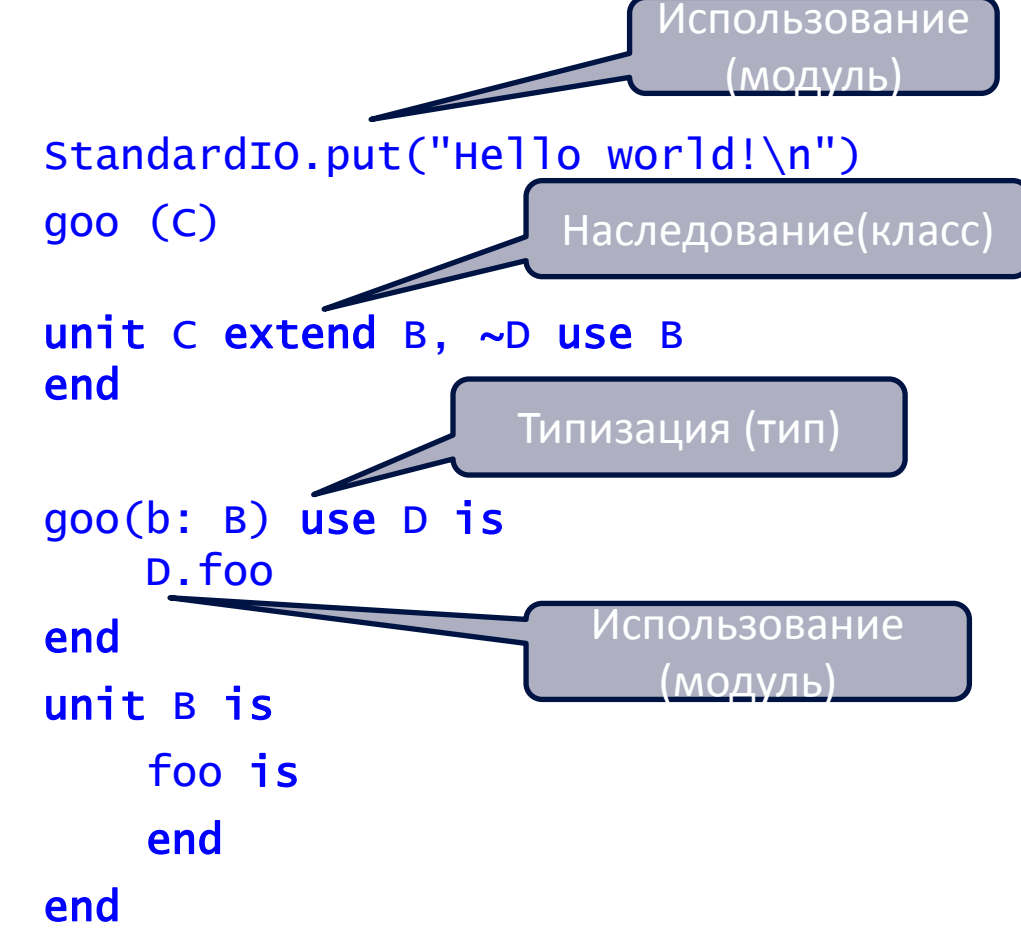

## **Базовые примеры**

Подпрограммы – процедуры и функции

- a is ... end // процедура без параметров; // () можно опускать
- $\frac{1}{100}$ : T is ... end /\* функция без параметров; возвращает объекты конформные типу T \*/

Атрибуты контейнеров – переменные или константы

- V: Туре // переменная
- **CONSt C: Туре // константа**

Подпрограммы могут иметь локальные атрибуты, которые также могут быть переменными или константами

• v is expression // переменная • **CONSt C is expression** // константа

# **Пример контейнера**

### unit X

```
const c1: Type is someExpression
```
const c2 is someExpression

```
v0: Type
```

```
v1: ?Type // v1 не инициализирована явно.
```

```
v2 is someExpression
```

```
v3: Type is someExpression
```

```
foo is
```
const localConstant1: Type is someExpression const localConstant2 is someExpression localVariable1: Type is someExpression localVariable2 is someExpression

```
 end
```

```
 init is
```

```
v0 := someExpression // Присваивание
```

```
// c1 := someExpression // Ошибка компиляции
```
### end

### end

```
x is X; y is X.v0
```
# Как скомпилировать программу?

### Виды точек входа:

- Анонимная процедура: Первый оператор есть точка входа
- Процедура
- Процедура инициализации некоторого контейнера

### Глобальный контекст:

- Все контейнеры верхнего уровня (невложенные) и все отдельностоящие подпрограммы взаимно доступны
- Конфликт имен разрешается вне самого языка - файл описания проекта

StandardIO.put("Hello world!\n") routine (("ha-ha-ha"))

```
foo(strings: Array[String]) is
```
end

```
unit C
    init is ... end
end
```

```
Source 1:
        foo is end
        unit A is
            foo is ... end
        end
Source 2:
        goo is ... end
Source 3:
        f00
        goo
        a is Aa. foo
```
# Операторы - if & loop

- Только один условный оператор и один цикл
- Но есть две формы условного оператора
- И З формы циклов

```
if condition then
    thenAction
else
    elseAction
end
if a is
   T1: action1 // где T1 это тип
   E2: action2 // где E2 это выражение
   else action3
end
while index in 1..10 loop // цикл пока, 0+body
end
loop
   body
while condition end // цикл пока, 1+
100р // вечный цикл
   body
end
```
## Наследование и валидность обращений

- Переопределение в контейнере:
	- Если g<sub>i</sub> идентично g<sub>i</sub> тогда только одна копия д наследуется
	- g<sub>1</sub> .. g<sub>n</sub> наследуются как есть
	- $f_1$  ...  $f_k$  впервые определены в А
	- $-$  <sub>1</sub> ≤ <sub>m</sub>, пусть f<sub>1</sub> .. f<sub>1</sub> переопределяют набор  $f_1$ ...  $f_m$  исходя из конформности сигнатур, тогда оставшиеся из  $f_1$ ...  $f_m$  наследуются как есть
- Переопределение при наследовании:
	- $f_i$  переопределяет  $f_1$  ..  $f_k$ , где  $_k$  <  $_n$ , на основании конформности сигнатур
	- Тогда в А будет  $f_1 \, . . f_{n-k+1}$ элементов
- Валидность обращения
	- Обращение валидно, если компилятор может его однозначно интерпретировать!
	- Существует только одна f в А с сигнатурой (T<sub>1</sub>..T<sub>n</sub>) которой конформен кортеж  $(ET_1..ET_n)$

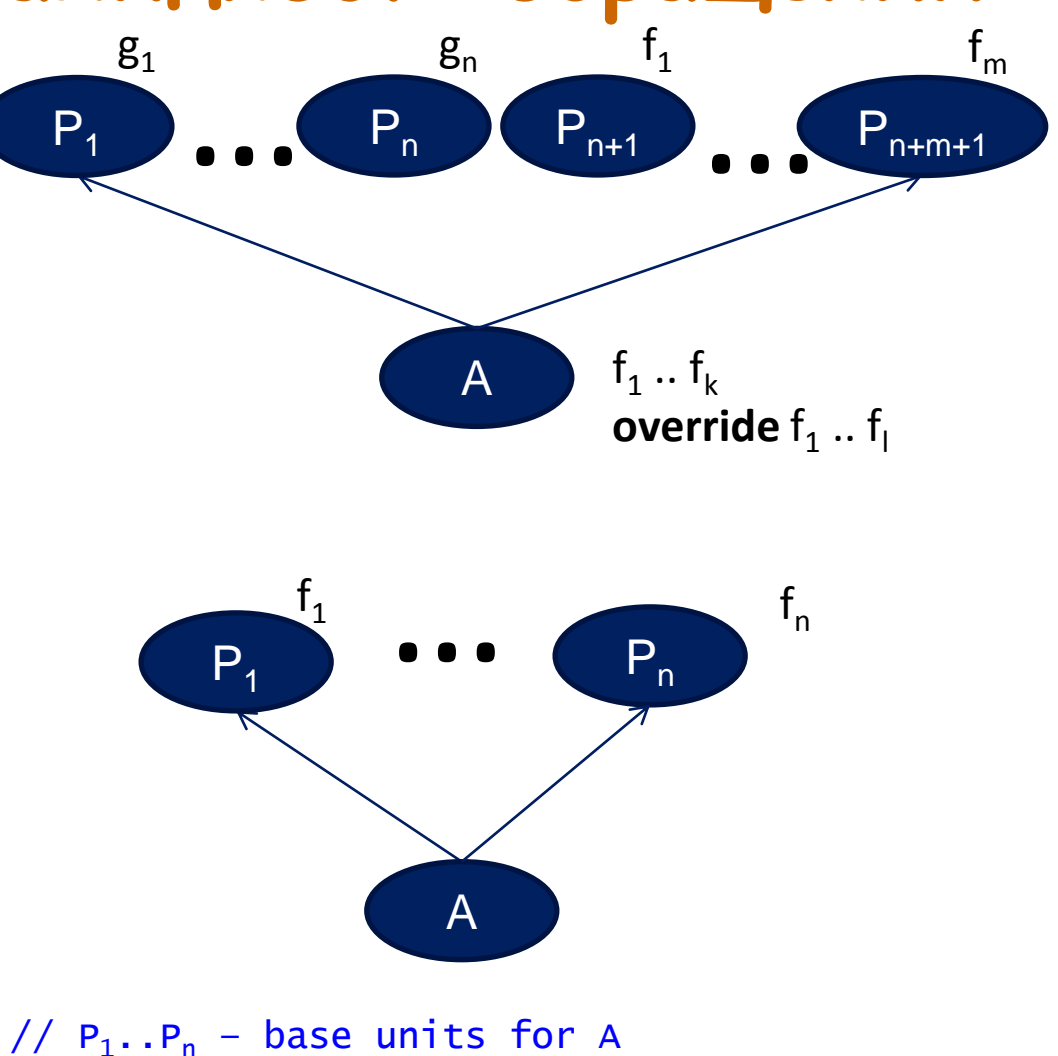

//  $E_1 \cdot E_n$  - expressions of types Et<sub>i</sub>

a is A  $a.f(E_1, \ldots E_n)$ // Is it a valid feature call?

## **Наследование и валидность обращений**

- Общий подход: множественное наследование с перегрузкой имен, наличием конфликтующих версий, множественным переопределением и проверкой однозначности обращений
- Обязательные проверки для графа наследования:
	- Отсутствие циклов
	- Полиморфные конфликты версий разрешены 'select'

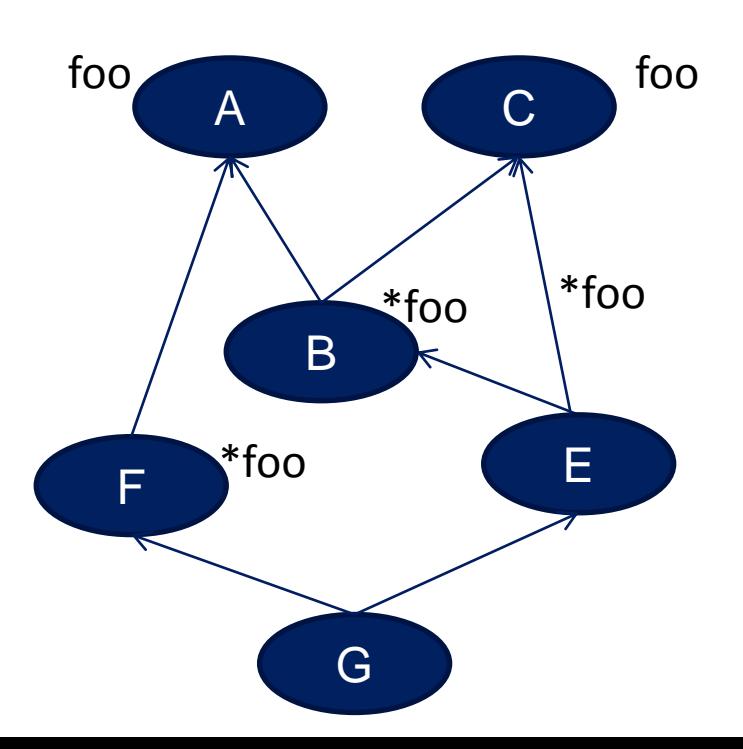

abstract unit A foo (T) is abstract end unit C foo (T) is end end unit B extend A, C override foo (T) is end end unit E extend C, B override C.foo end unit F extend A

 override foo (T1) is end end

unit G extend F, E use E.foo end

### Отсутствие нулевого указателя и инициализация атрибутов

### Основные постулаты:

- Каждая сущность должна получить значение до первого обращения к ее подпрограммам или атрибутам
- Если надо определить сущность без значения, то нет возможности обращаться к ее подпрограммам или атрибутам
- Должен быть механизм проверки типа сущности и если тип определен, то можно обращаться к ее элементам
- Сущность, описанная с возможностью не иметь значение. может его потерять
- Опасные присваивания запрещены
- Поддерживаются типы-значения
- Пустого указателя просто нет!

е1 is 5 // Тип e1 задается типом константы 5 e2: Type is Expression

// Tип Expression конформен типу Туре unitAttr: Type

// init должен задать значение атрибуту // unitAttr

entity:  $?A$  //  $y$  entity  $Her$  значения!!! entity.foo // Ошибка компиляции

if entity is A then // Если тип entity A или производный от A, // то можно обращаться к подпрограммам // и атрибутам entity.foo end

? entity // удалить значение.

а: A is entity // Ошибка компиляции

i: ?Integer  $i := i + 5$  // Ошибка компиляции if i is Integer then  $i := i + 5$  end

# **Константные объекты**

- Каждый контейнер может определить все известные константы используя **const is**
- Integer. $1$  это валидный константный объект типа Integer
- Для упрощения доступа можно импортировать константные объекты, используя **use const**

```
val unit Integer
      extend Integer[Platform.IntegerBitsCount]
    ...
end 
val unit Integer [BitsNumber: Integer]
                    extend Numeric, Enumeration 
   const minInteger is - (2 \land (BitsNumber - 1))
   const maxInteger is 2 \wedge (Bitsubember - 1) - 1 const is 
        // Этот набор константных объектов задает
        // все возможные целые константы
        minInteger .. maxInteger
    end 
    init is 
       data := Bit[BitsNumber]
    end 
    hidden data: Bit[BitsNumber]
invariant 
   BitsNumber > 0
end 
abstract unit Any
      use const Integer, Real, Boolean, Character,
                 Bit, String
 ...
```
# **Константные объекты**

```
unit WeekDay
    const is Monday, Tuesday, Wednesday, Thursday,
              Friday, Saturday, Sunday
    end 
end 
use const WeekDay foo(Monday)
foo (day: WeekDay) is
    if day is 
      Monday .. Friday: StandardIO.put ("На работу - день рабочий!\n")
      Saturday, Sunday: StandardIO.put ("Выходной!!!!!\n")
    end 
end 
unit A
    const is 
       al.init, a2.init(T), a3.init(T1, T2) end 
    init is ... end 
    init (arg: T) is ... end 
    init (arg1: T1; arg2: T2) is ... end 
end 
const x is A.a1
y is A.a2
```
### **Основы стандартной библиотеки: все задано явно**

abstract unit Any use const Integer, Real, Boolean, Character, Bit, String is = (that: ? as this): Boolean is foreign final  $/=($  that: ? as this): Boolean is return not ( this = that) end = (that: as this): Boolean is foreign final  $/=($  that: as this): Boolean is return not ( this = that) end  $==$  (that: ? as this): Boolean is foreign final  $/==$  (that: ? as this): Boolean is return not ( this  $==$  that) end  $==$  (that: as this): Boolean is foreign final  $/==$  (that: as this): Boolean is return not ( this == that) end hidden  $:=$  (that: ? as this) is foreign hidden  $:=$  (that: as this) is foreign toString: String is foreign sizeof: Integer is foreign ensure return  $>= 0$  end end // Any unit System is clone (object: Any): as object is foreign deepClone (object: Any): as object is foreign end // System unit Platform is const IntegerBitsCount is 32 const RealBitsCount is 64 const CharacterBitsCount is 8 const BooleanBitsCount is 8 const PointerBitsCount is 32 const BitsInByteCount is 8 end // Platform Any F **B** C B G E G **15/22**

### Основы стандартной библиотеки:

### все задано явно val unit Boolean extend Enumeration is

```
const is false.init (0), true.init (1) end
           override < (other: as this): Boolean => not this => other
           override = (other: as this): Boolean \Rightarrow this.data = other.datasucc: as this \Rightarrow if this then false else true
           pred: as this \Rightarrow if this then false else true
           override const first is false
           override const last is true
           const count is 2
           ord: Integer => if this then 1 else 0
           override sizeof: Integer => Platform.BooleanBitsCount / Platform.BitsInByteCount
           & alias and (other: as this): Boolean =>
                      if this then if other then true else false else false
           \parallel alias or (other: as this): Boolean =>
                      if this = false then if other then true else false else true
           \land alias xor (other: as this): Boolean =>
                      if this then if other then false else true else if other then true else false
           \Rightarrow alias implies (other: as this): Boolean \Rightarrow not this or other
           \sim alias not : Boolean => if this then false else true
           toInteger: Integer => if this then 1 else 0
           init (value: as this) is data := value.data end
           init is data := 0xb end
           hidden init (value: Integer) require value in 0.1 is data := value end
           hidden data: Bit [Platform.BooleanBitsCount]
invariant
           this and this = this // idempotence of 'and'
           this or this = this // idempotence of 'or'
           this and not this = false // complementation
           this or not this = true // complementation
end // Boolean
```
## **Расширенная перегрузка имен**

Два контейнера с одним именем различны, если они различаются настройками i1: Integer is 5 i2: Integer[8] is 5 s1: String[3] is "123" S2: String is "123" a1: Array[Integer,3] is (1, 2, 3) a2: Array[Integer] is (1, 2, 3) a3: Array[Integer,(6,8)] is (1, 2, 3)

```
val unit Integer
    extend Integer [Platform.IntegerBitsCount]
  ...
end
val unit Integer[BitsNumber: Integer]
  ...
end 
abstract unit AString // String abstraction
 ...
end 
unit String[N:Integer]extend AString, Array[Character,N]
      // Fixed length string
   ...
end 
unit String extend AString // Variable length String
 ...
end 
abstract unit AnArray[G] // One-dim array abstraction
   ...
end 
// Static one-dimensional array 
unit Array[G->Any init(),N:Integer|(Integer,Integer)]
      extend AnArray[G]
   ...
end 
// Dynamic one-dimensional array 
unit Array[G->Any init()] extend AnArray [G]
 ...
end 17/22
```
# Расширения контейнеров

- Все исходные файлы могут раздельно компилироваться
- "Умный линкер" необходим для корректной обработки создания объектов
- Валидность исходного файла 4 определяется как собрана программа на его основе, что включено.

Исходный файл 1: unit A foo is local is A end end Исходный файл 2: extend unit A goo is ... end end Исходный файл 3: extend unit A extend B override too is ... end end unit B too is ... end end Исходный файл 4:  $a$  is  $A$  $a.too$  $a.$  foo  $a.goo$ 

18/2

## Множественное переопределение

Пусть имеется полиморфный массив: a:  $Array[Figure]$  is (Circle  $(5)$ ,  $Triangle(1, 4, 7)$ ,  $Rectangle(4, 5)$ ,  $Circle(10)$ 

Надо проверить, вписаны ли все фигуры друг в друга в той последовательности, как они перечислены. Основной алгоритм может выглядеть следующим образом:

```
flag is true; while pos in 1 .. a.count loop<br>if pos< a.count and then<br>not a(pos).inscribedInto(a(pos +1))
      then
            flag := falsebreak
      end
```
end

Проблема заключается в корректном определении сигнатур и тел функций inscribed Into в контейнерах Circle, Triangle, Rectangle. Непосредственное решение приводит к необходимости полного или частичного перебора типов контейнеров в иерархии наследования

```
abstract unit Figure is
   inscribedInto(other: Figure): Boolean
           is abstract
```
### end

```
unit Circle extend Figure is
 override inscribedInto(other: Figure):
                                  Boolean is
    if other is
      Circle: // Kpyr вписан в круг
```
Triangle: // Круг вписан в треугольник Rectangle:/\* Круг вписан в прямоугольник\*/

 $else$  // неизвестная фигура

```
end
  end
end // Circle
```
unit Circle extend Figure is override inscribedInto(other: Circle): Boolean is

end

override inscribedInto(other: Figure): Boolean  $=$  $5a$ 

end

### end

Расширение контейнера Circle выглядит таким образом (этот код может располагаться в другом исходном файле).

### extend unit Circle is override inscribedInto (other: Rectangle): Boolean is

end

override inscribedInto(other: Triangle):Boolean is

### end

### end

Аналогично поступаем и с другими контейнерами. В результате при обработке вызова вида  $a(pos)$ . inscribedInto( $a(pos+1)$ )

будут вызываться функции не просто в соответствии с динамическим типом а(роѕ), а еще с учетом динамического типа аргументов. В этом и заключается смысл понятия двойной диспетчеризации, которая представлена в самом языке программирования как возможностью множественного переопределения одной подпрограммы

### **Параметризация подпрограмм**

```
x1 is factorial1[Integer](3)
    // обращение к factorial1 будет выполнено
    // при выполнении программы
x2 is factorial2[3]
    // Этот вызов будет вычислен при компиляции
factorial1[G->Numeric](x: G): G is 
    if x is 
       x.zero, x.one: return x.one
    else 
      return x * factorial1(x - x.\text{one}) end 
end 
factorial2[x:Numeric]: as x is 
    if x is 
       x.zero, x.one: return x.one
    else 
      return x * factorial2[x - x.one]
    end 
end
```
# **Пример параллельной программы**

philosophers is (concurrent Philosopher ("Aristotle"), concurrent Philosopher ("Kant"), concurrent Philosopher ("Spinoza"), concurrent Philosopher ("Marx"), concurrent Philosopher ("Russell")) forks is (concurrent Fork (1), concurrent Fork (2), concurrent Fork (3), concurrent Fork (4), concurrent Fork (5))

### check

```
philosophers.count = forks.count or else philosophers.count = 1 and then forks.count = 2
```

```
\sqrt{*} Задача валидна, если число вилок совпадает с числом философов или, если философ - один, то ему
просто нужны две вилки*/
```
#### end

```
loop /// Пусть философы едят бесконечно. Возможен и иной алгоритм симуляции …
```

```
while seat in philosophers.lower .. philosophers.upper loop
```

```
 StandardIO.put ("Философ '" + philosophers (seat).name + "' готов есть\n")
```

```
eat (philosophers (seat), forks (seat), forks (if seat = philosophers.upper then forks.lower else
seat + 1
```
#### end

#### end

```
eat (philosopher: concurrent Philosopher; left, right: concurrent Fork) is
```

```
 /* Процедура - eat с тремя параллельными параметрами, вызов которой и образует критическую секцию 
параметризованную ресурсами, которые находятся в эксклюзивном доступе для этой секции */
```

```
 StandardIO.put (" Философ '" + philosopher.name + "' ест вилками №" + left.id + " и №" + right.id + 
"\n")
```
### end

```
unit Philosopher is
```

```
 name: String
```

```
init (aName: as name) is name := aName end
```
#### end

```
unit Fork is 
    id: Integer
   init (anId: as id) is id := anId end
```
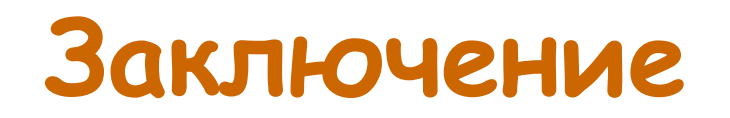

### Представлены

- Основные концепции языка СЛанг (контейнеры, отдельностоящие подпрограммы, некоторые операторы, подход к построению программ)
- Множественное наследование с конфликтами и множественным  $\bullet$ переопределением
- Расширенная перегрузка имен
- Базовые контейнеры
- Расширения контейнеров
- Решение проблемы инициализации атрибутов

### Статус

- В настоящий момент полностью проработан синтаксис языка, семантика всех конструкций, идет работа над строгим описанием правил валидности конструкций, а также ведется разработка компилятора переднего плана (front-end) и генераторов кода для нескольких программных и аппаратных платформ, среди которых .NET, LLVM, Эльбрус и др. Проводятся подготовительные работы к раскрутке компилятора (bootstrapping): к переносу реализации на собственный входной язык.
- Ожидается, что можно будет приступить к разработке приложений для операционных систем Android, Linux, Windows и ОС Эльбрус по готовности всего компилятора и прикладных библиотек, работа над которыми также ведется.

# СПАСИБО! ВОПРОСЫ?

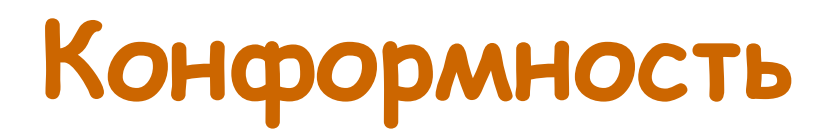

- 1. Контейнер А конформен контейнеру В, если есть путь в графе наследования от А к  $\mathsf{B}$ .
- 2. Сигнатура foo конформна сигнатуре доо, если каждый тип сигнатуры foo конформен соответствующему типу сигнатуры доо.

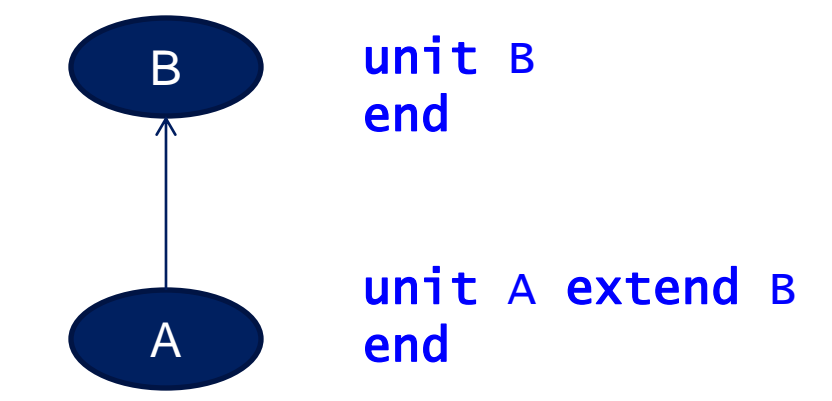

900 
$$
(T_{\frac{1}{2}}, T_2, \dots, T_n)
$$

\n60  $(U_1, U_2, \dots, U_n)$ 

Если для любого  $\frac{1}{1}$  из  $\frac{1}{1}$  ... N U<sub>i</sub> конформен Т,